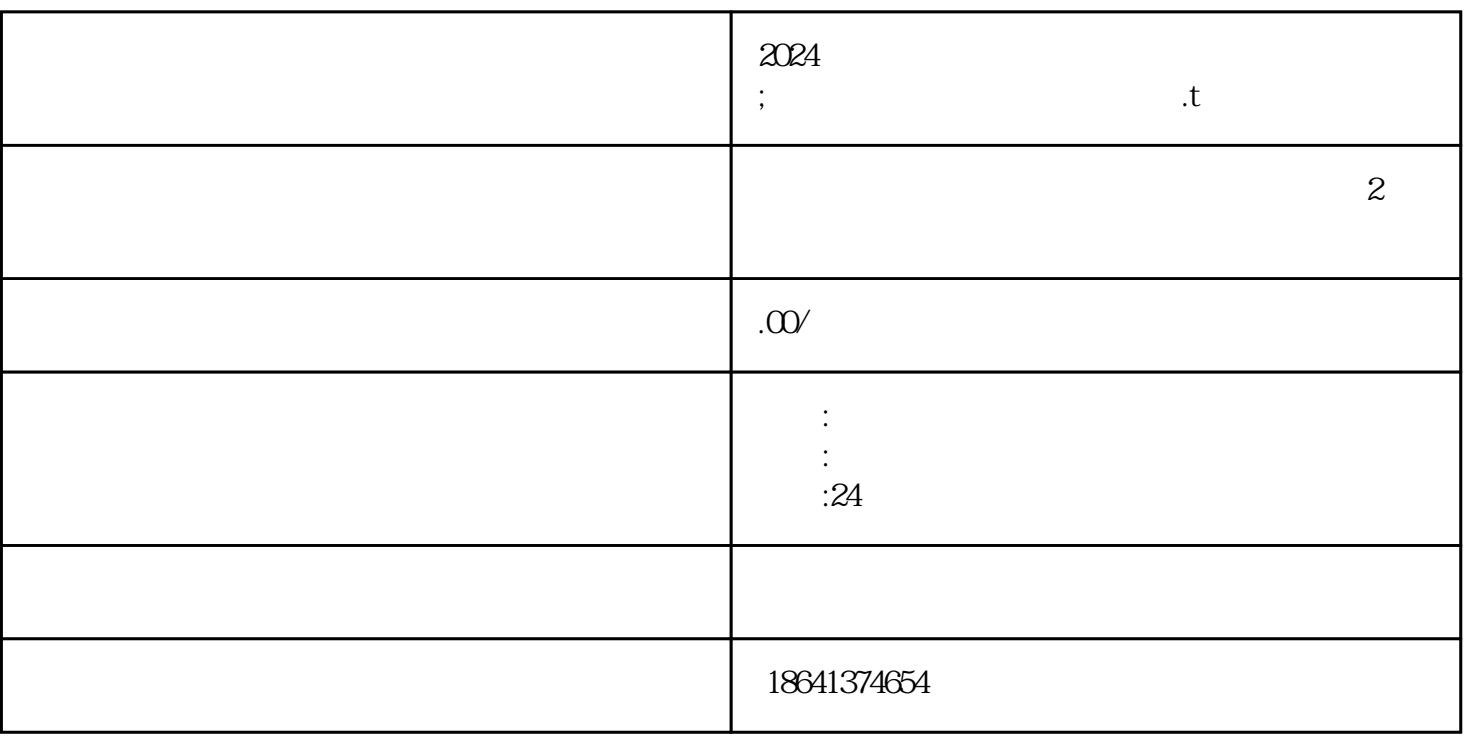

随着互联网的发展,视频分享平台越来越受到大众的青睐,其中以YouTube(油管)为。油管上有各种  $\alpha$ 

 $2024$ 

1 2024

024

打开您的浏览器,输入"www.youtube.com"进入油管官网。接着,点击右上角的"登录"按钮,进入登

 $\mathcal{U}$  (1)

extending wangzhan that the state of the state of the state of the state of the state of the state of the state of the state of the state of the state of the state of the state of the state of the state of the state of the

 $\frac{1}{2}$ 

 $\frac{1}{\alpha}$ 

 $\kappa$  and  $\kappa$ 

 $\frac{1}{2}$ 

"<br>"The same state of the state of the state of the state of the state of the state of the state of the state of the state of the state of the state of the state of the state of the state of the state of the state of the st